Espace pédagogique de l'académie de Poitiers > Site du collège Georges David de Mirebeau > Vie administrative > ENEJ et Pronote

<https://etab.ac-poitiers.fr/coll-mirebeau/spip.php?article1200> - Auteur : Christine Barbier

## publié le 29/08/2019 - mis à jour le 30/08/2019 Installer et configurer l'application mobile de Pronote

Ci-joint un petit tutoriel.

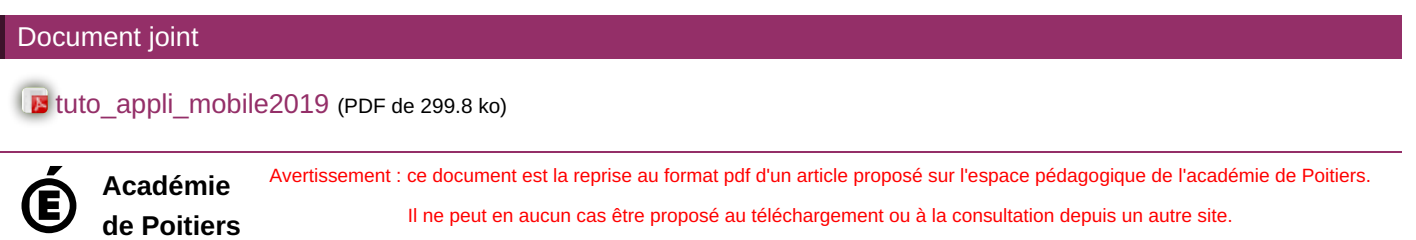

1/1